## 4 занятие

Школа::Кода

```
person = {
  'name': "Ксения", 
   'surname': "Сергеевна", 
  'last_name': "Скворцова",
  'birth_date': "25.12.1997",
  'height': 175,
  'weight': 85,
```
**print**(person["name"],person['surname'],person['last\_name']) **print**(person['birth\_date'])

#### Ксения Сергеевна Скворцова 25.11.1989

}

```
def calculate_age(birth_year):
  return 2017 – birth_year
person = {
   'name': "Ксения", 
   'last_name': "Скворцова",
   'birth_day': 25,
   'birth_month': 12,
   'birth year': 1997,
}
print(person["name"], person['last_name'])
print(calculate age(person['birth year']))
```
# **ОБЪЕКТНО-ОРИЕНТИРОВАННОЕ ПРОГРАММИРОВАНИЕ**

### • площадь

- кол-во комнат
- кол-во этажей
- номер дома
- улица

#### • цвет глаз

- вес
- рост
- рождения
- дата
- пол
- имя

• кричать

• открыть

ворота

• включить

сигнализацию

- прыгать • бегать
- говорить
- ходить

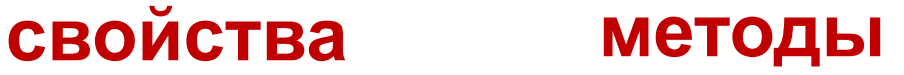

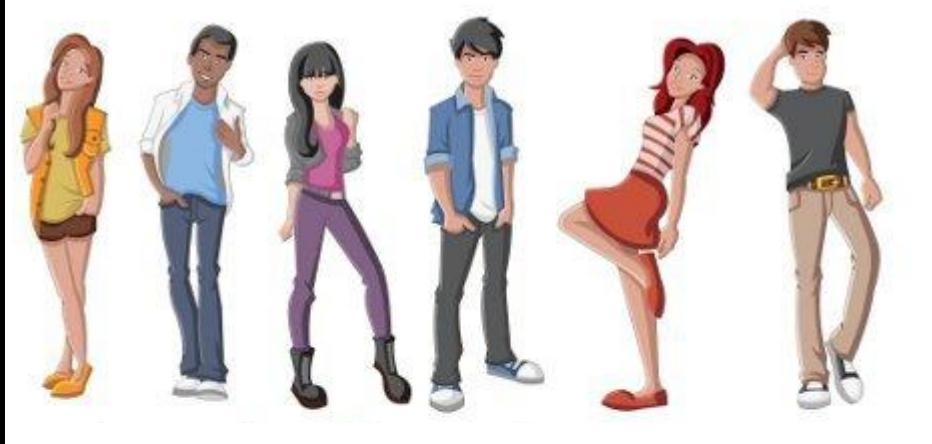

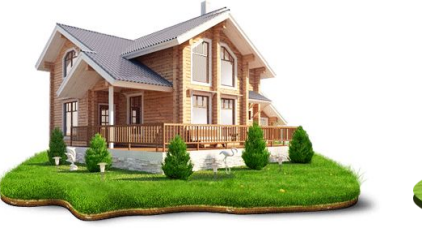

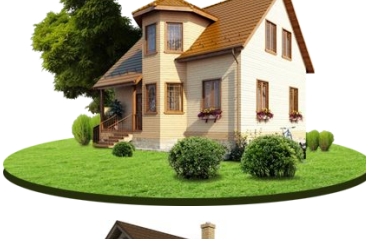

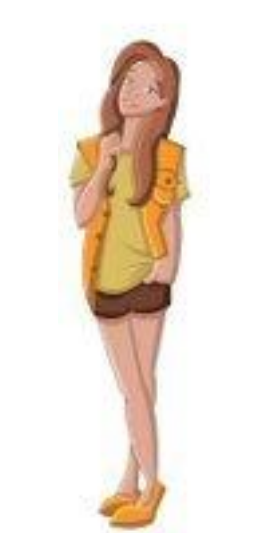

- имя **Ксения**
- пол **женский**
- дата рождения **25.12.1997**
- рост **175**
- вес **58**
- цвет глаз **карие**

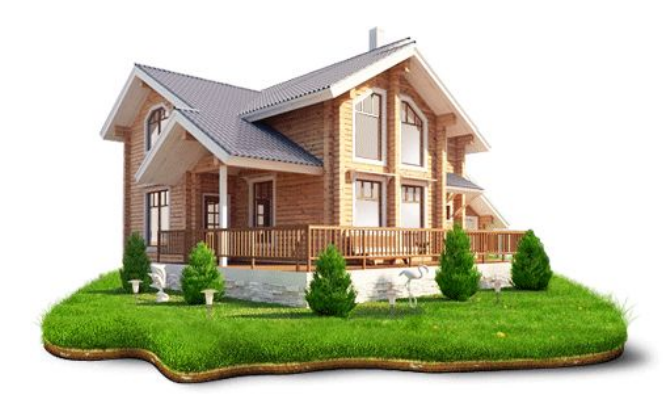

- улица **Текучева**
- номер дома **4**
- кол-во этажей **2**
- кол-во комнат **9**
- площадь **72**

**class** Human:

$$
\begin{array}{rcl}\n\text{legs} & = & 2 \\
\text{arms} & = & 2\n\end{array}\n\qquad\n\begin{array}{rcl}\n\text{CBO\'MCTBA}\n\end{array}
$$

 **def** say\_hello(self): **print**("Hello")

 **def** say\_hi(self): **print**("Hi")

методы

**7**

**class** Human:  $arms = 2$ 

> **def** say\_hello(self): **print**("Hello")

 $mike = Human()$ mike.say\_hello() **print**(mike.arms)  $mike.name = "Mike"$ **print**(mike.name)

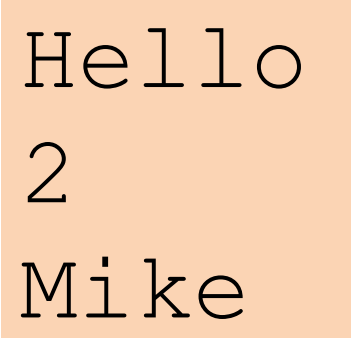

**class** Human:  $arms = 2$ 

### **def** get\_name(self): **return** self.name

 $mike = Human()$  $mike.name = "Mike"$ **print**(mike.name) **print**(mike.get\_name()) **print**(mike.arms)

Mike Mike  $\mathcal{P}$ 

**class** Date:

def init (self, year, month, day):  $self. year = year$  $self.month = month$  $self.day = day$ 

```
today = Date(2016, 3, 2)
print(today.year)
print(today.day)
today.day = 3print(today.day)
```

```
2016
\mathcal{D}_{\cdot}3
```
- Создать класс «Человек» со следующими:
	- свойствами
		- имя
		- отчество
		- фамилия
		- дата рождения (строка формата «ДД.ММ.ГГГГ»)
	- методами
		- получить полное имя («Имя Отчество Фамилия»)
		- вычислить возраст (полных лет)
		- вернуть возраст и дописать слово «лет» в правильной словоформе (лет, год, года)
- Создать 2 экземпляра класса, задать свойства и выполнить все методы